## **Задача B. Ряд - 3**

Дано натуральное число n. Напечатайте все n-значные нечетные натуральные числа в порядке убывания.

```
Входные данные
Вводится натуральное число.
Выходные данные
Выведите ответ на задачу.
Примеры
входные данные
1
выходные данные
9 7 5 3 1
                                 a = int(input())k = 10 ** a
                                 for i in range(k - 1, k // 10, -2):
                                    print(i)
           a = int(input())s = 1for k in range(a):
            s = s * 10print(s)
```
for i in range(s - 1, s // 10, -2):

print(i)

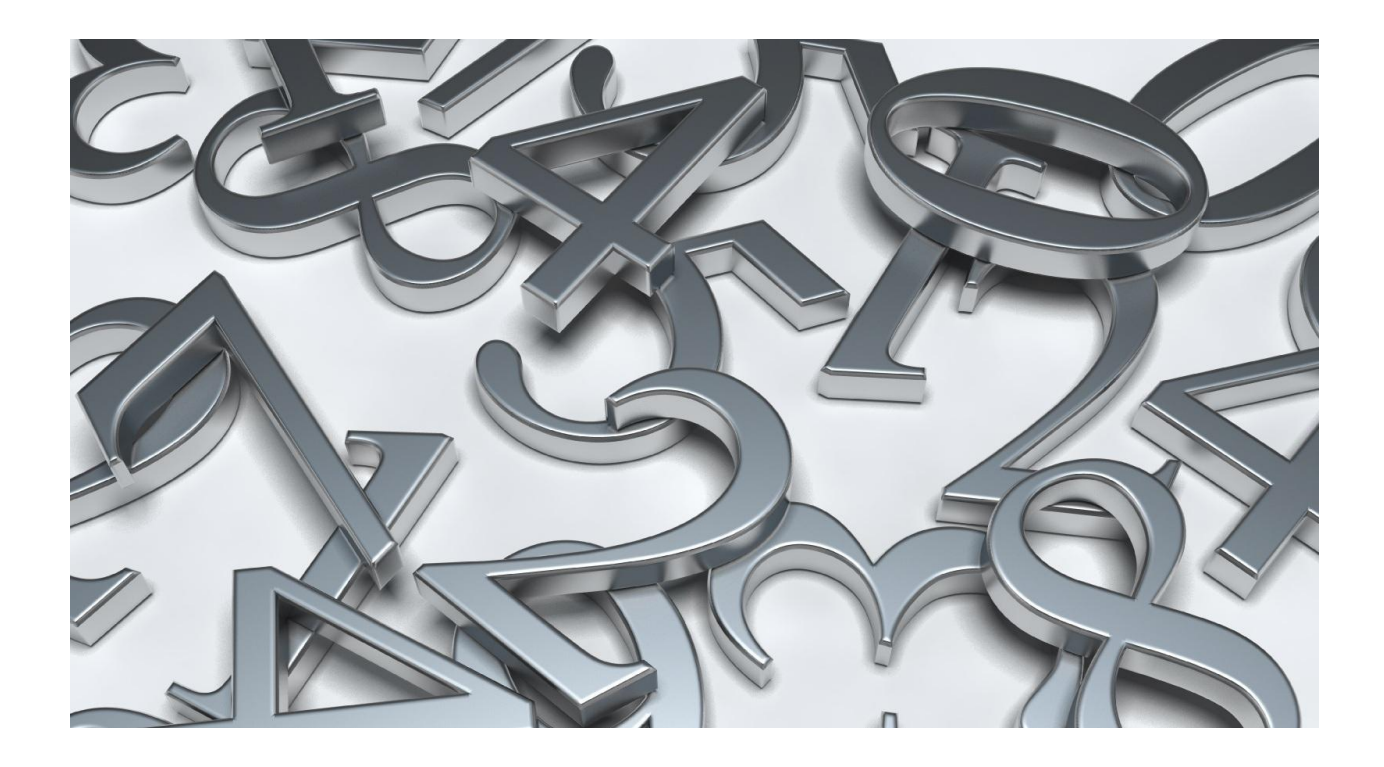